## 100% Pass Micros[oft MB2-702 Exam Questions Free Braind](http://www.mcitpdump.com/?p=1525)ump2go Instant Download (91-100)

 Are You Interested in Successfully Completing the Microsoft MB2-702 Certification Then Start to Earning Salary? Braindump2go has Leading Edge Developed Microsoft Exam Questions that will Ensure You Pass this MB2-702 Certification! Braindump2go Delivers you the Most Accurate, Current and Latest Updated MB2-702 Certification Exam Questions Availabe with a 100% Money Back Guarantee Promise! Vendor: MicrosoftExam Code: MB2-701Exam Name: Extending Microsoft Dynamics CRM 2013Keywords: MB2-701 Exam Dumps,MB2-701 Practice Tests,MB2-701 Practice Exams,MB2-701 Exam Questions,MB2-701 PDF, MB2-701 VCE, MB2-701 Training Material, MB2-701 Book Compared Before Buying Microsoft MB2-701 PDF & VCE!

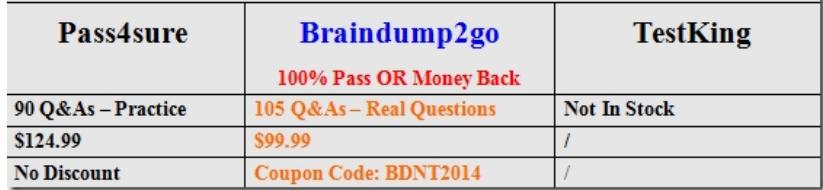

 QUESTION 91You must back up the component that is required to restore Microsoft Dynamics CRM Server if the server fails. What should you back up? A. the folder <systemdrive>'Program FilesMicrosoft Dynamics CRM that is on the Deployment Administration serverB. the registry hive named HKEY\_LOCAL\_MACHINESoftwareMicrosoftMSCRM that is on each of the back-end serversC. the database MSCRM\_CONFIG and all of the organization databases that are on the Microsoft SQL ServerD. the Inetpub folders that are on each of the front-end servers Answer: C QUESTION 92You configure two separate deployments of Microsoft Dynamics CRM. You need to set up reporting for the two deployments. Which action should you perform? A. Install one instance of Microsoft SQL Server Repotting Services on one server.B. Install a named instance and a default instance of Microsoft SQL Server Reporting Services on one server.C. Install two named instances of Microsoft SQL Server Reporting Services on one server.D. Install one instance of Microsoft SQL Server Reporting Services on one server, and then install one instance of Microsoft SQL Server Reporting Services on a second server. Answer: D QUESTION 93You need to implement database mirroring with automatic failover. What is the minimum supported Microsoft SQL Server configuration? A. three computers, each running one SQL Server instance with the witness running SQL Server ExpressB. two computers, each running one SQL Server instanceC. three computers, with the mirror and the witness running SQL Server ExpressD. one computer running two SQL Server instances Answer: A QUESTION 94You are performing a server role installation of Microsoft Dynamics CRM 2013 in a network load- balanced cluster. Which roles should you install on the servers in the cluster? (Choose all that apply.) A. Asynchronous Processing ServiceB. Deployment Web ServiceC. Web Application ServerD. Organization Web Service Answer: CD QUESTION 95You need to ensure that Microsoft Dynamics CRM 2013 is continuously available and has the minimum amount of database downtime. What should you do? A. Implement Microsoft SQL Server clusteringB. Implement Microsoft SQL Server database mirroring for the organization databaseC. Use fault-tolerant disks in the computer that runs Microsoft SQL Server.D. Install the Front End Server role group and Back End Server role group on different servers. Answer: A QUESTION 96What is the maximum number of Microsoft Dynamics CRM 2013 deployments that a single instance of Microsoft SQL Server can support? A. 1B. 4C. 3D. unlimited Answer: A QUESTION 97You need to connect to a specific Microsoft Dynamics CRM 2013 organization by using Internet- facing deployment (IFD) over SSL on the standard SSL port number. What should you include in the URL? A. Server NameB. Port NumberC. Display NameD. Unique Organization Name Answer: D QUESTION 98Which Windows role services and features are installed as part of a full server Microsoft Dynamics CRM 2013 installation, if they are not already installed? (Choose all that apply.) A. Indexing ServiceB. Web Server (IIS)C. Failover ClusteringD. DNS ServerE. File Server Resource Manager Answer: BCE QUESTION 99You install Microsoft Dynamics CRM on-premises.The installation fails and you receive an installation error.You need to access the installation log files to view the details about the error.What should you do? A. Query the Microsoft Dynamics CRM database and view the log table.B. View the installation log files in the folder <SystemDrive>'Program FilesMicrosoft Dynamics CRMLogs.C. View the installation log files in the folder <SysremDnVe>:Users<L/serno/ne>AppDataRoamingMicrosoftMSCRMLogs.D. View the installation log files by opening the Event Viewer. Answer: C QUESTION 100You work for a company named Wingtip Toys that has a subscription to Microsoft Dynamics CRM Online.You need to configure Microsoft Dynamics CRM Online so that users can authenticate on the domain wingtiptoys.com.What should you do? A. Use the Office 365 admin center for Microsoft support to submit a service

request to change the current 0[fflce365 authentication domain name to the domain wingtiptoys.co](http://www.mcitpdump.com/?p=1525)m.B. Use Microsoft Dynamics CRM to change users' user names to user principal names (UPNs).C. Use the Office 365 admin center to add a new security group and give the new security group the same name as the domain wingtiptoys.com. Add users to the new security group.D. Use the Office 365 admin center to add the domain name wingtiptoys.com to Microsoft Online Services. In the Office 365 admin center, append all the users' user names to the domain wingtiptoys.com. Answer: B 2015 Latest Released Microsoft MB2-702 Exam Dumps Free Download From Braindump2go Now! All Questions and Answers are chcked again by Braindump2go Experts Team, 100% Real Questions and Correct Answers Guaranteed! Full Money Back Guarantee Show our Confidence in helping you have a 100% Success of Exam MB2-702! Just have a try!

## Compared Before Buying Microsoft MB2-701 PDF & VCE!

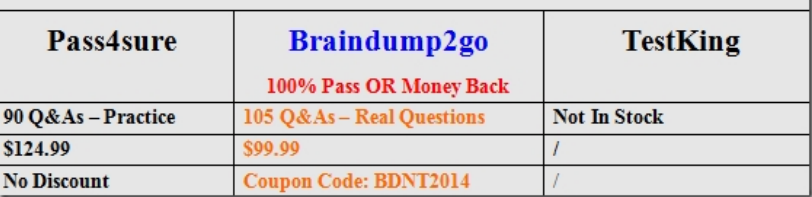

http://www.braindump2go.com/mb2-701.html